## **Copiando para um Computador**

É possível copiar arquivos para o computador utilizando o software fornecido.

DVDs também podem ser criados utilizando o drive de DVD de um PC.

Se o software fornecido não estiver instalado, essa filmadora será reconhecida como um dispositivo de armazenamento externo quando for conectada.

## **NOTA:**

- Para gravar discos, é necessário um drive de gravação de DVD no PC utilizado.
- As fotos não podem ser gravadas para discos utilizando o software fornecido.

## **Problemas com a Utilização do Software fornecido Everio MediaBrowser**

Consulte o seguinte serviço de atendimento ao cliente.

● Serviço de Atendimento ao Usuário Pixela

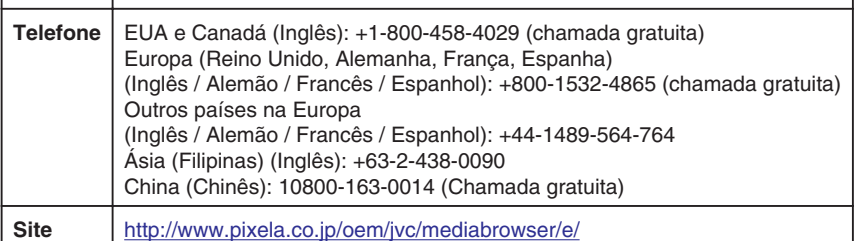

● Para obter mais informações sobre como fazer uploads para o Youtube ou transferir arquivos para o iTunes, consulte "MediaBrowser Help" (Ajuda do MediaBrowser) no menu "Help" (Ajuda) do Everio MediaBrowser.

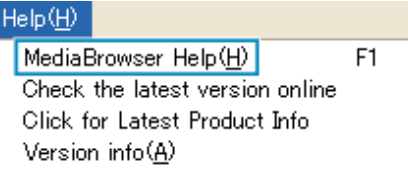